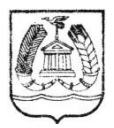

#### КОМИТЕТ ОБРАЗОВАНИЯ ГАТЧИНСКОГО МУНИЦИПАЛЬНОГО РАЙОНА ЛЕНИНГРАДСКОЙ ОБЛАСТИ **МУНИЦИПАЛЬНОЕ БЮДЖЕТНОЕ ОБРАЗОВАТЕЛЬНОЕ УЧРЕЖДЕНИЕ ДОПОЛНИТЕЛЬНОГО ОБРАЗОВАНИЯ "ГАТЧИНСКИЙ ЦЕНТР НЕПРЕРЫВНОГО ОБРАЗОВАНИЯ "ЦЕНТР ИНФОРМАЦИОННЫХ ТЕХНОЛОГИЙ"**

188300, г. Гатчина Ленинградской обл., ул. Рощинская, 8, тел/факс (881371) 43296

ПРИНЯТА:

на заседании Педагогического Совета МБОУ ДО «ГЦНО «ЦИТ»

протокол  $N_2$   $\angle$ 

or « $31$ »  $08$  2020 r.

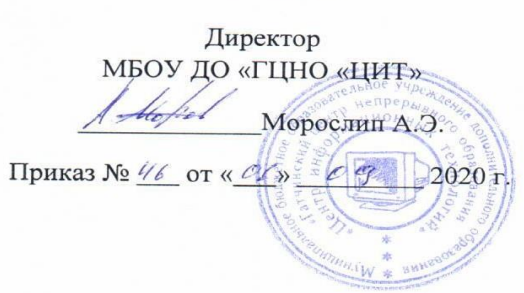

УТВЕРЖДАЮ:

## ДОПОЛНИТЕЛЬНАЯ ОБЩЕРАЗВИВАЮЩАЯ

ПРОГРАММА ТЕХНИЧЕСКОЙ НАПРАВЛЕННОСТИ

# «Информатика – это интересно»

Категория слушателей: *учащиеся 2-4 классов* Организация обучения: *очная* Срок обучения: *72 часа* Разработчик программы: *Попов А.Ю., преподаватель*

ДОКУМЕНТ ПОДПИСАН электронной подписью Гатчина

Сертификат 1A2FD400DA8F1D9460AA7D005BDAF9B47AB00261 Владелец Морослип Александр Эдуардович<br>Действителен с 27.11.2020 по 27.02.2022

2020

Дополнительная общеразвивающая программа технической направленности «Информатика - это интересно» разработана на основе:

- Федерального закона от 29 декабря 2012 года №273-ФЗ «Об образовании в Российской Федерации».
- Приказ Министерства просвещения РФ от 9 ноября 2018 г. N 196 "Об утверждении Порядка организации и осуществления образовательной деятельности по дополнительным общеобразовательным программам»

Дополнительная общеразвивающая программа «Информатика – это интересно» имеет техническую направленность и предназначена для обучения детей 8-10 лет, осваивающих начальный курс информатики и желающих укрепить и расширить свои знания.

Изучение информационных технологий обучающимися младшего школьного возраста, является неотъемлемой частью современного общего образования и направлено на формирование у подрастающего поколения информационного мировоззрения, понимания компьютера как современного средства обработки информации.

Дополнительные занятия по информатике способствуют расширению знаний по предмету, что мотивирует школьников к творческому процессу. Развивается интерес ученика к самостоятельному поиску решения практических задач.

## **Актуальность**

Актуальность дополнительной общеразвивающей программы «Информатика – это интересно» связана с введением ФГОС в начальной школе, согласно которому приоритетом обучения является проектная деятельность обучающихся. Курс, направленный на развитие компьютерной грамотности школьников, подготавливает их к самостоятельной работе по поиску и обработке информации с помощью современных информационных технологий.

**Педагогическая целесообразность д**ополнительной общеобразовательной программы технической направленности «Информатика – это интересно» состоит в том, чтобы сформировать у подрастающего поколения новые знания, необходимые в обществе, использующем современные информационные технологии.

## **Цель**

подготовка обучающихся к эффективному использованию информационных технологий в учебной и практической деятельности, развитие творческого потенциала школьников, подготовка к проектной деятельности, а также освоение знаний информационной культуры; овладение умением использовать компьютерную технику как практический инструмент для работы с информацией в учебной деятельности и повседневной жизни.

## **Задачи:**

## *Образовательные:*

- формировать информационную культуру,
- формирования и развития внутренней мотивации, обучающихся к овладению общей компьютерной грамотностью;
- повышения мыслительной активности обучающихся и приобретения навыков логического мышления;
- овладение практическими способами работы с информацией: поиск, анализ, передача, хранение информации, ее использование в учебной деятельности и повседневной жизни;

#### *Развивающие:*

- развить потребность в приобретении знаний;
- развить навык алгоритмического подхода к решению задач;
- развить умение ориентироваться в информационном потоке;
- развить интерес и положительную мотивацию изучения информатики;
- развить индивидуальные особенности обучающихся, их самостоятельность, потребность в самообразовании.

#### *Воспитательные:*

- привить навыки самостоятельной работы;
- воспитать трудолюбие и чувство ответственности;
- воспитывать навыки сотрудничества при решении общей задачи.

#### **Отличительные особенности**

При работе с младшими школьниками чрезвычайно важно разнообразие форм, методов, приёмов работы. На каждом уроке обязательно присутствуют элементы игры, соревнования.

Особенностью данной программы является то, что она является комплексной. Структура программы представляет собой логически законченные и содержательно взаимосвязанные темы, изучение которых обеспечивает системность и практическую направленность знаний и умений обучающихся. Разнообразный дидактический материал дает возможность отбирать задания для школьников различной степени подготовки. Содержание курса можно варьировать с учетом склонностей, интересов и уровня подготовленности учеников.

Основной тип занятий − практикум. Для наиболее успешного усвоения материала планируются индивидуальные формы работы и работа в малых группах. Для текущего контроля обучающимся предлагается набор практических заданий, принцип решения которых разбирается совместно с учителем, а основная часть заданий выполняется учениками самостоятельно.

**Новизна** дополнительной общеразвивающей программы «Информатика – это интересно» заключается в использовании электронного практикума, способствующего: 1) формированию практической учебной деятельности обучающихся; 2) развитию индивидуальных качеств школьников согласно срокам становления и развития отдельных видов их психической деятельности.

**Возраст** обучающихся, на которых рассчитана данная образовательная программа 8- 10 лет.

**Сроки** дополнительной общеобразовательной программы «Информатика – это интересно». Программа рассчитана на 1 учебный год. Продолжительность курса 72 часа.

| Гема                           | Количество<br>часов | Формы проведения<br>промежуточной аттестации |
|--------------------------------|---------------------|----------------------------------------------|
| Введение. Техника безопасности |                     | Анкетирование                                |

**II. УЧЕБНЫЙ ПЛАН**

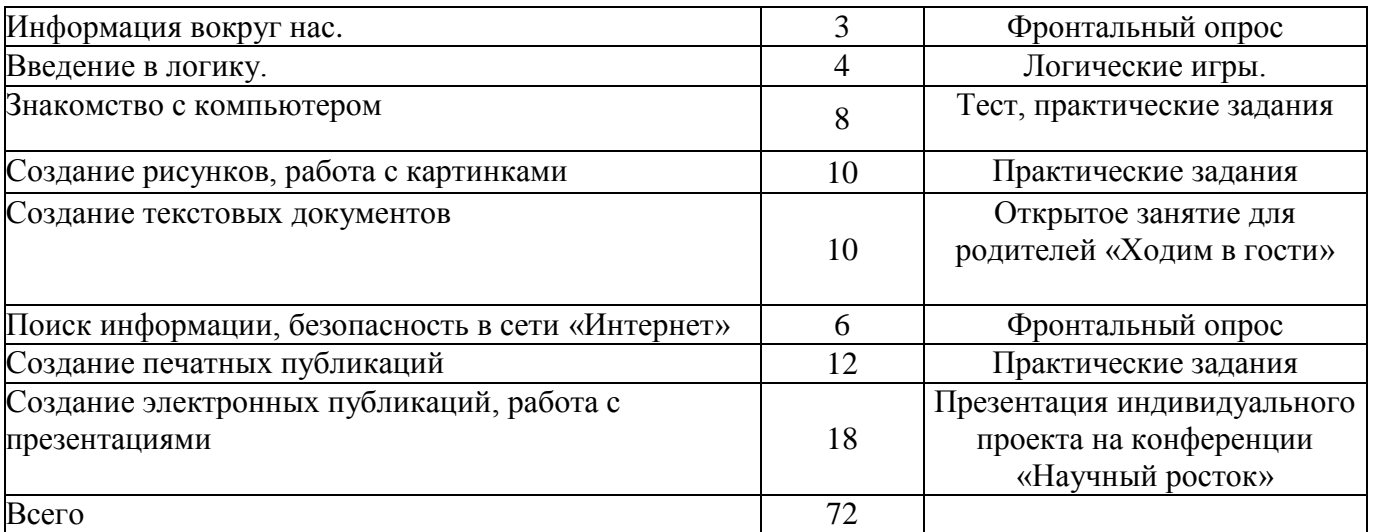

## **Содержание курса**

#### **1. Введение**

Техника безопасности.

Информация и информатика. Знакомство с понятием информатика, информация, информационные процессы.

#### **2. Информация вокруг нас.**

Виды и свойства информации. Действия с информацией. Безопасность в Интернете.

Хранение информации. Носители информации. Как хранили информацию раньше. Носители информации, созданные в XX веке. Внешняя (дискеты, винчестер, лазерные диски, флэш-диски) и внутренняя память. Сколько информации может хранить лазерный диск.

Передача информации. Как передавали информацию в прошлом. Научные открытия и средства передачи информации.

#### **3. Введение в логику.**

Упражнения на развитие внимания. Логика и конструирование. Симметрия. Использование аналогии в обучении. Закономерность в ряду предметов или чисел. Выявление причинно - следственных связей.

#### **Компьютерный практикум**

Логические компьютерные игры, поддерживающие изучаемый материал.

#### **3. Знакомство с компьютером**

Как устроен компьютер. Что умеет компьютер. Устройства ввода и вывода. Ввод информации в память компьютера. Клавиатура. Группы клавиш. История латинской раскладки клавиатуры. Основная позиция пальцев на клавиатуре. Программы и файлы. Рабочий стол. Управление компьютером с помощью мыши. Как работает мышь. Главное меню. Запуск программ. Что можно выбрать в компьютерном меню.

#### **Компьютерный практикум**

Практическая работа №1. Знакомимся с клавиатурой.

Практическая работа №2. Осваиваем мышь.

Практическая работа №3. Запускаем программы. Основные элементы окна программы.

Практическая работа №4. Знакомимся с компьютерным меню.

Практическая работа №5. Выполняем вычисления с помощью приложения Калькулятор.

Клавиатурный тренажер.

#### **4. Создание рисунков, работа с картинками**

Компьютерная графика. Графический редактор Paint. Форматы изображений. Устройства ввода графической информации. Как формируется изображение на экране монитора. Проект «Открытка».

#### **Компьютерный практикум**

Практическая работа №6. Знакомимся с инструментами графического редактора. Практическая работа №7. Начинаем рисовать. Практическая работа №8. Создаем комбинированные документы. Практическая работа №9. Создаем анимацию на заданную тему. Практическая работа №10. Создаем анимацию на свободную тему

#### **5. Создание текстовых документов**

Компьютерное письмо. Текстовые редакторы. Правила клавиатурного письма. Основные операции при создании текстов: набор текста, перемещение курсора, ввод прописных букв, ввод букв английского алфавита, сохранение текстового документа, открытие документа, создание нового документа, выделение текста, вырезание, копирование и вставка текста. Оформление текста. Выбор шрифта, размера, цвета и начертания символов. Организация текста. Заголовок, подзаголовок, основной текст. Выравнивание абзацев. Проект «Что в имени моем?»

Практическая работа №11. Вводим текст. Практическая работа №12. Редактируем текст. Практическая работа №13. Работаем с фрагментами теста Практическая работа №14. Форматируем текст.

## **6. Поиск информации, безопасность в сети «Интернет»**

Источники информации для компьютерного поиска: компакт-диски CD («си-ди») или DVD («ди-ви-ди»), сеть Интернет, постоянная память компьютера. Способы компьютерного поиска информации: просмотр подобранной по теме информации, поиск файлов с помощью файловых менеджеров, использование средств поиска в электронных изданиях, использование специальных поисковых систем. Поисковые системы. Примеры программ для локального поиска. Поисковые системы в сети Интернет. Поисковые запросы. Уточнение запросов на поиск информации. Сохранение результатов поиска. Поиск изображений. Сохранение найденных изображений.

## **7. Создание печатных публикаций**

Печатные публикации. Виды печатных публикаций. Иллюстрации в публикациях. Групповой проект «Создание печатной публикации.»

#### **8. Создание электронных публикаций, работа с презентациями.**

Электронные публикации. Виды электронных публикаций: презентации, электронные учебники и энциклопедии, справочные системы, страницы сети Интернет. Звук, видео и анимация в электронных публикациях. Вставка звуков и музыки в электронные публикации. Вставка анимации и видео в электронные публикации. Порядок действий при создании электронной публикации. Подготовка презентаций. Создание движущихся

изображений. Выполнение и представление индивидуальных творческих работ (текст, рисунок, комбинированный документ, анимация). Презентации с несколькими слайдами. Выполнение индивидуального или группового проекта.

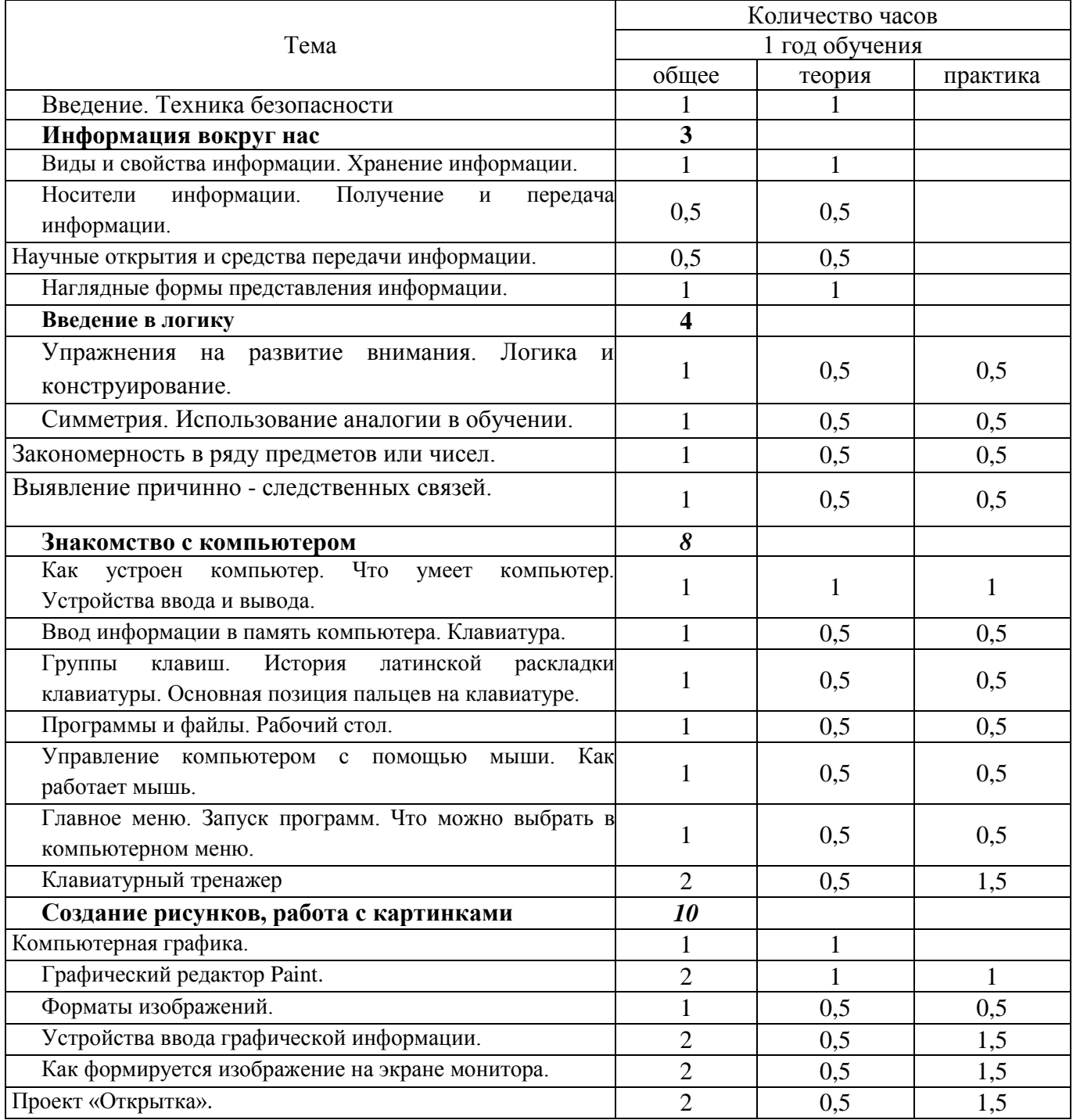

## **Учебно-тематическое планирование курса «Информатика – это интересно»**

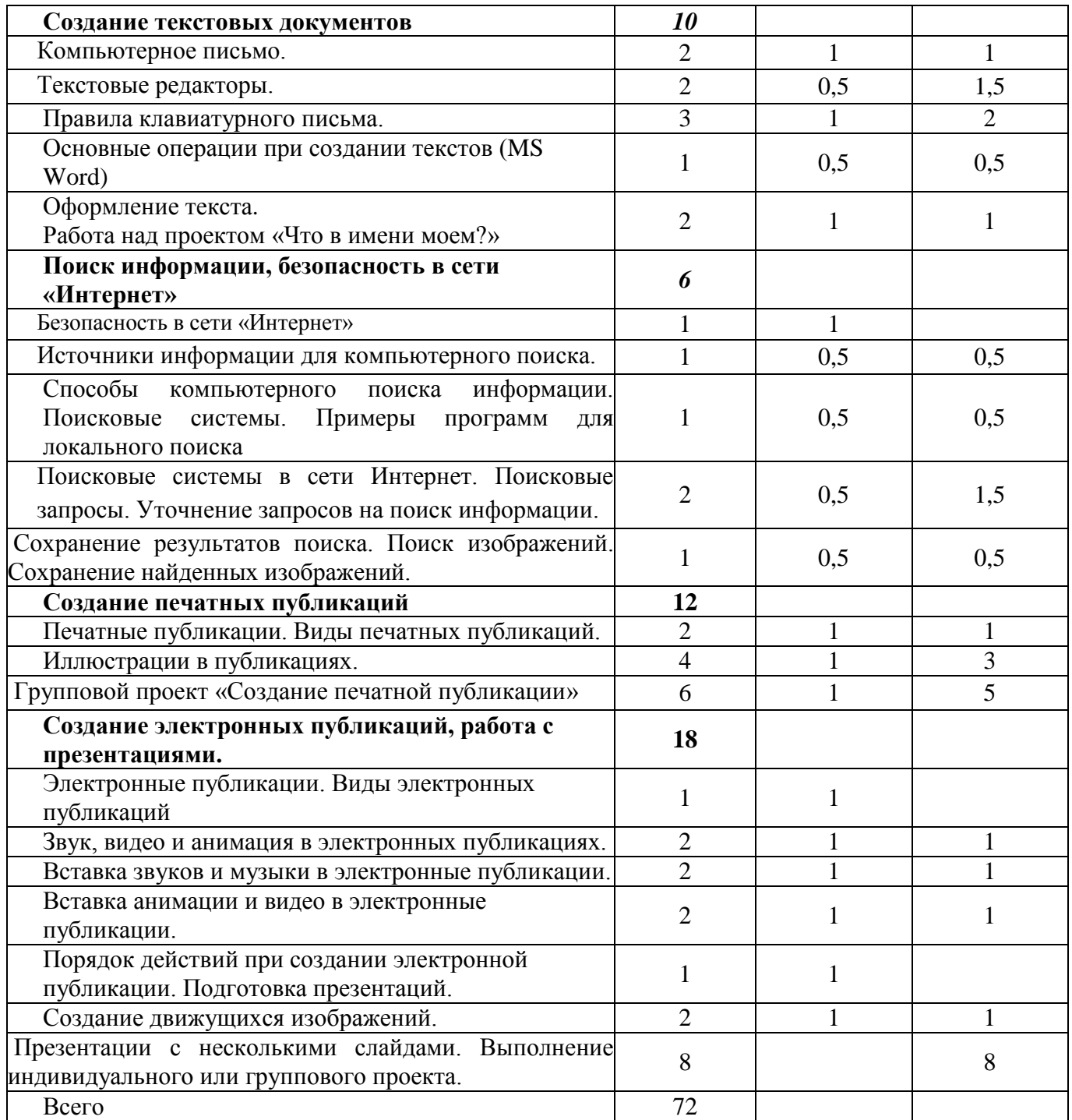

## **III. ОРГАНИЗАЦИОННО-ПЕДАГОГИЧЕСКИЕ УСЛОВИЯ РЕАЛИЗАЦИИ ОБРАЗОВАТЕЛЬНОЙ ПРОГРАММЫ**

#### **Форма обучения**

Очная форма обучения.

## **Форма проведения занятий**

Аудиторная

## **Форма организации образовательной деятельности**

Групповые и индивидуальный занятия путем выполнения групповых и индивидуальных проектов.

## **Продолжительность одного занятия** 30 минут.

**Объем нагрузки в неделю** 2 занятия по 30 минут с 10 –минутным перерывом, во время которого выполняются упражнения для глаз и физические упражнения для профилактики общего утомления.

## **Количество обучающихся в группе** 10 -15 человек

## **Средства обучения**

## *Перечень оборудования (инструменты, материалы и приспособления).*

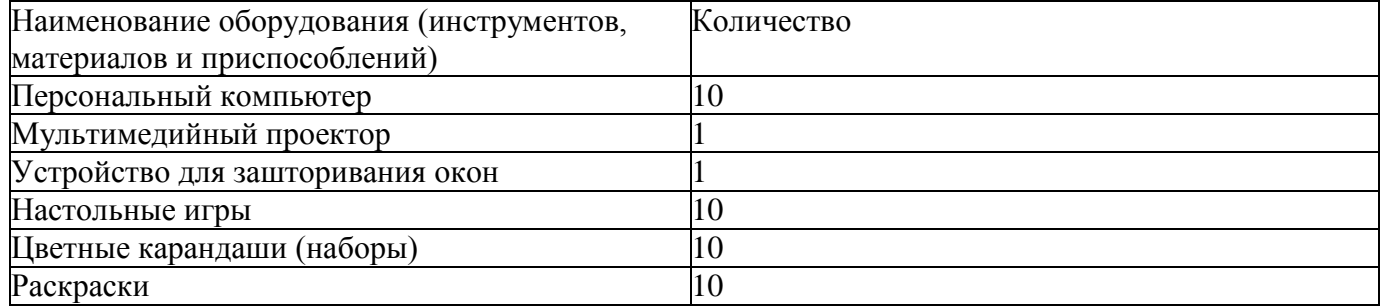

#### *Перечень технических средств обучения.*

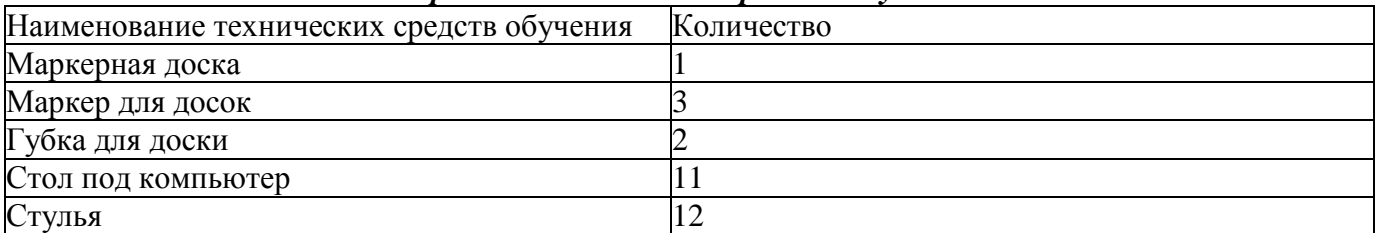

#### *Перечень учебно-методических материалов.*

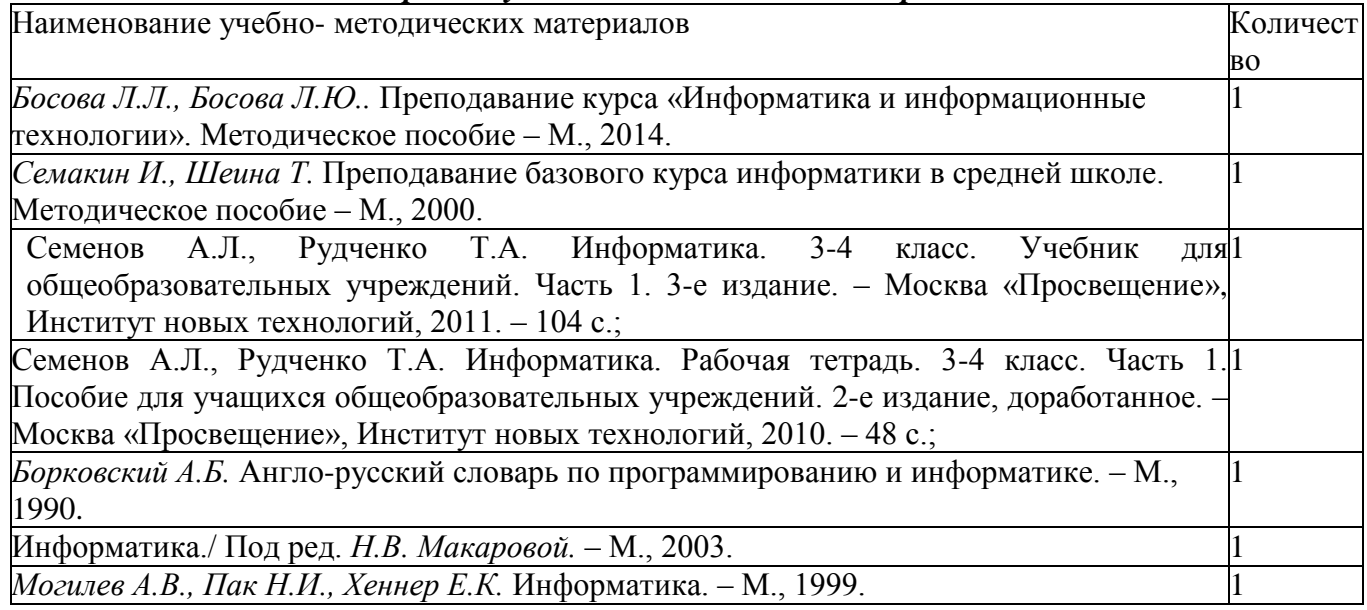

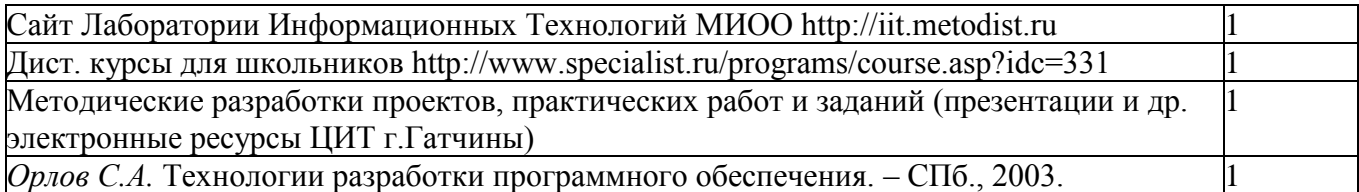

## **Планируемые результаты и формы их оценки Личностные**

К концу обучения обучающийся способен:

- проявление познавательной и творческой активности в учебном процессе;
- помогать товарищам в сложных жизненных ситуациях;
- выполнять общепринятые правила поведения и общения;
- уважительно относиться к культурным традициям своего народа, семьи;
- соблюдать правила безопасного образа жизни;
- бережно относиться к своему здоровью;
- соблюдать этические правила и нормы при работе с информацией.

## **Метапредметные**

К концу обучения обучающийся способен:

- оценивать свою работу и работу товарищей;
- предлагать свои варианты выполнения заданий;

 овладеть правилами поведения в компьютерном классе и элементарными действиями с компьютером (включение, выключение, сохранение информации на диске, вывод информации на печать);

владеть произвольным вниманием.

## **Предметные**

К концу обучения обучающийся знает

роль информации в деятельности человека;

 источники информации (книги, пресса, радио и телевидение, Интернет, устные сообщения);

 виды информации (текстовая, числовая, графическая, звуковая), свойства информации;

 названия составных частей компьютера (монитор, клавиатура, мышь, системный блок и пр.);

 основные аппаратные средства создания и обработки графических и текстовых информационных объектов (мышь, клавиатура, монитор, принтер) и с назначением каждого из них;

 как представлять информацию на экране компьютера с мощью клавиатуры и мыши: печатать простой текст в текстовом редакторе, изображать простые геометрические фигуры в цвете с помощью графического редактора;

 способы работы с информацией, заключающиеся в передаче, поиске, обработке, хранении;

понятия алгоритма, исполнителя;

К концу обучения обучающийся умеет

- ориентироваться в пространственных отношениях предметов;
- выделять признак, по которому произведена классификация предметов; находить закономерность в ряду предметов или чисел и продолжать этот ряд с учетом выявленной закономерности;
- выявлять причинно-следственные связи и решать задачи, связанные с анализом исходных данных;
- решать задачи, связанные с построением симметричных изображений несложных геометрических фигур;
- осуществлять поиск информации в словарях, справочниках, энциклопедиях, каталогах; использовать ссылки, научиться понимать «Справку» в различном ПО;
- организовать одну и ту же информацию различными способами: в виде текста, рисунка, схемы, таблицы в пределах изученного материала;
- выделять истинные и ложные высказывания, делать выводы из пары посылок; выделять элементарные и сложные высказывания, строить простейшие логические выражения с использованием связок "и", "или", "не", "найдется", "для всех";
- выполнять и составлять несложные алгоритмы для изученных исполнителей;
- вводить текст, используя клавиатуру компьютера;
- использовать информацию для построения умозаключений;
- понимать и создавать самостоятельно точные и понятные инструкции при решении учебных задач и в повседневной жизни;
- работать с наглядно представленными на экране информационными объектами, применяя мышь и клавиатуру;
- уверенно вводить текст с помощью клавиатуры;
- готовить к защите и защищать небольшие проекты по заданной теме.

## **Система оценки результатов освоения общеразвивающей программы Текущий контроль успеваемости**

Формы текущего контроля: опрос, анкетирование. проверка заданий на ПК, игры.

Система оценивания – без отметок. Используется только словесная оценка достижений учащихся.

## **Промежуточная аттестация обучающихся**

Формы промежуточной аттестации: представление индивидуальных и групповых проектов. Открытое занятие «Ходим в гости».

## **Итоговая аттестация**

Формы итоговой аттестации презентация индивидуального или группового проекта на конференции «Научный росток», участие в конкурсах разного уровня.

## *Приложение №1*

## **Календарно-учебный график**

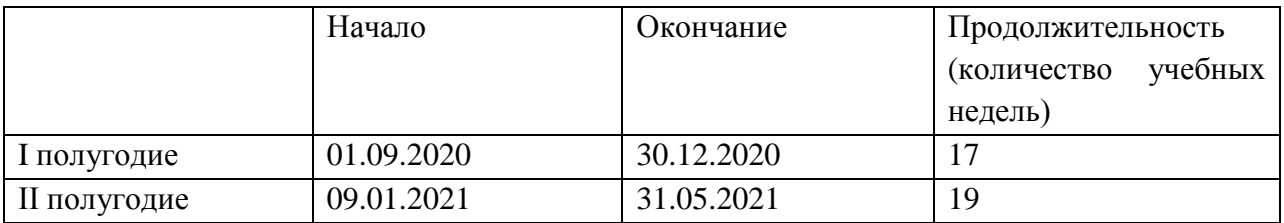

Занятия проводятся согласно учебного плана 1 раз в неделю.

Место и время проведения занятий соответствует расписанию, утвержденному директором.

#### **Праздничные дни:**

День народного единства – 4 - 6 ноября; Новогодние праздники –1-8 января; Международный женский день - 8 марта; Праздник весны и труда –1 мая; День Победы – 8 - 9 мая.

**Каникулы:**

1-8 января

## *Приложение №2* **Оценочные материалы, обеспечивающие реализацию образовательной программы Тест**

- 1. К зрительной информации относится?
	- 1. сладкий
	- 2.мягкий
	- 3. красный
	- 4. ароматный
- 2. С помощью какой программы обычно создают и обрабатывают графический документ.
	- 1. клавиатурный тренажер
	- 2. графический редактор
	- 3. текстовый редактор
	- 4. музыкальный редактор
- 3. Как называется устройство отображения информации?
	- 1. мышь
	- 2. клавиатура
	- 3. сканер
	- 4. монитор
- 4. Как называется клавиша удаления символов?
	- 1. Alt
	- 2. End
	- 3. Delete
	- 4. Esc
- 5. Как называют совокупность свойств (признаков) объекта?
	- 1. его описанием
	- 2. его параметрами
	- 3. его характеристикой
	- 4. его особенностью
- 6. Описание последовательности шагов для решения задачи называют…
	- 1. инструкцией
	- 2. алгоритмом
	- 3. действием
	- 4. понятием
- 7. Файл это?
	- 1. программа в оперативной памяти
	- 2. текст, напечатанный на принтере
	- 3. программа или данные на диске
- 4. программа в оперативной памяти
- 8. Модель есть замещение изучаемого объекта другим объектом, который отражает…
	- 1. некоторые стороны данного объекта
	- 2. все стороны данного объекта
	- 3. существенные стороны данного объекта
	- 4. несущественные стороны данного объекта
- 9. Инструментами в графическом редакторе являются?
	- 1. карандаш, кисть, ластик
	- 2. наборы цветов (палитры)
	- 3. линия, круг, овал
	- 4. выделение, копирование, вставка
- 10. Что необходимо делать в перерыве при работе за компьютером?
	- 1. читать книгу
	- 2. обедать
	- 3. смотреть телевизор
	- 4. гимнастику для глаз
- 11. Чему равен 1 Мбайт?
	- 1. 1000000 байт
	- 2. 1024 байт
	- 3. 1024 Кбайт
	- 4. 1000 байт
- 12. Что необходимо сделать при зависании персонального компьютера?
	- 1. отключить клавиатуру
	- 2. перезагрузить, нажав комбинацию клавиш Ctrl+Alt+Delete
	- 3. отключить монитор
	- 4. отключить питание

## *Приложение №3*

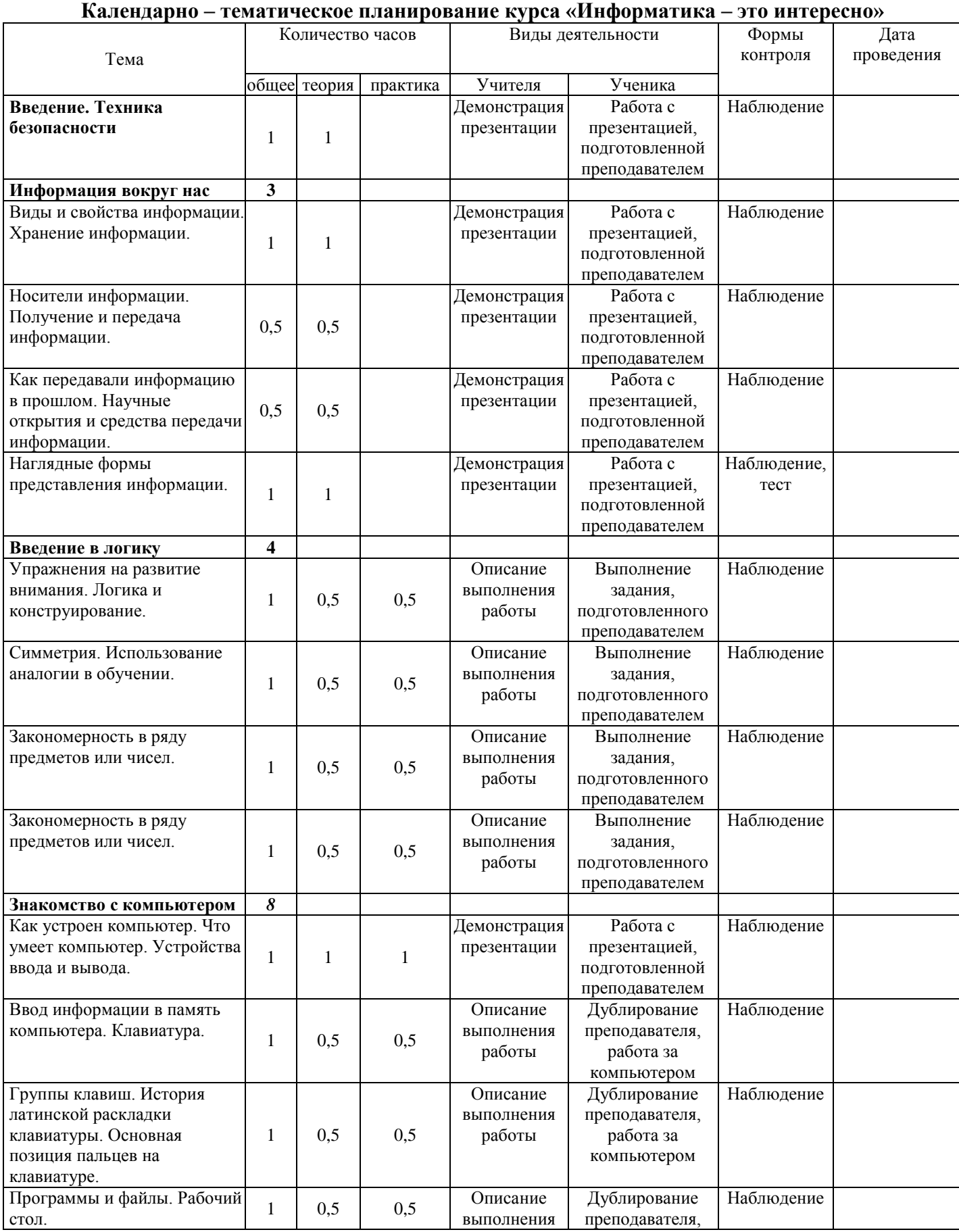

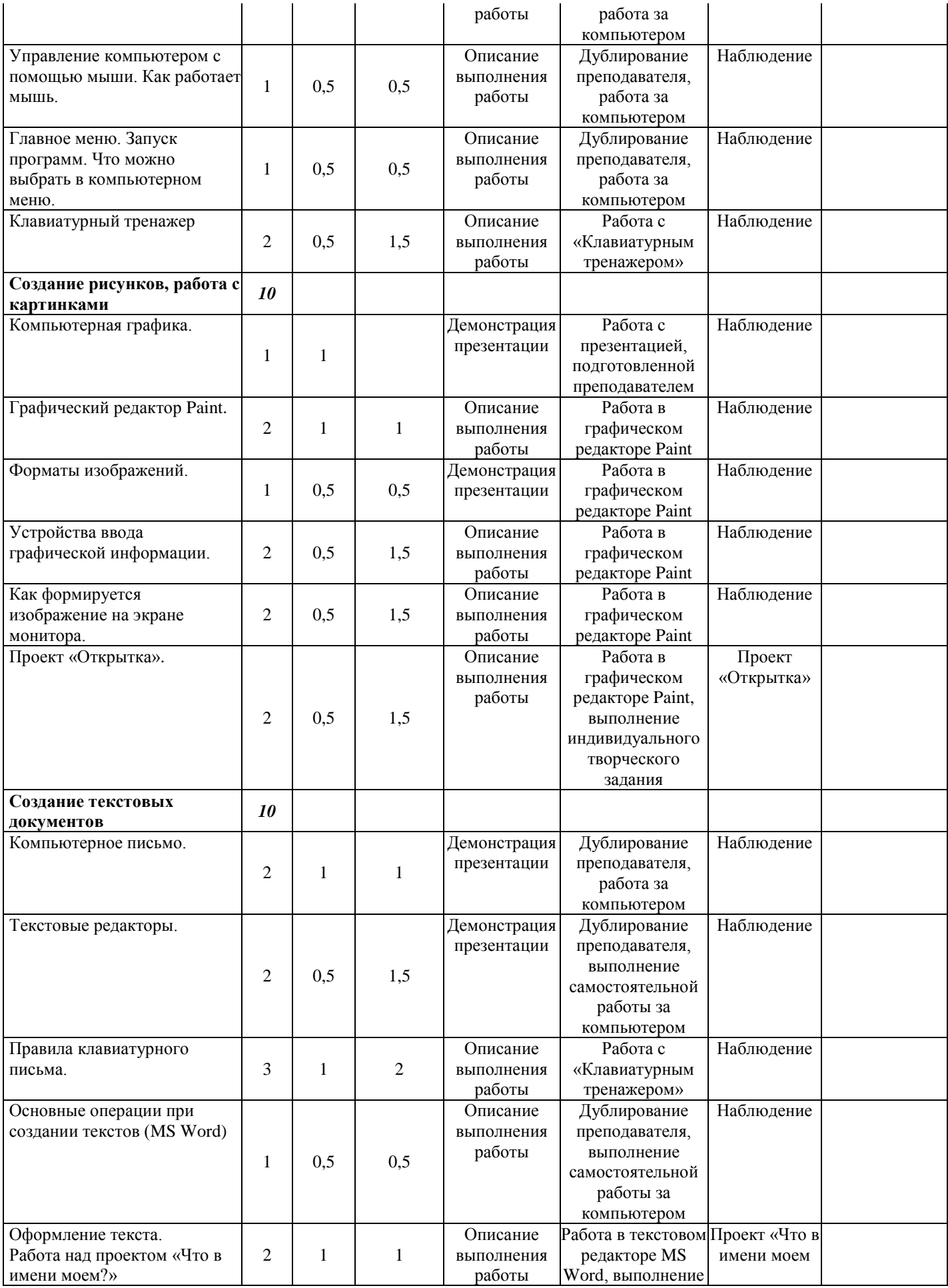

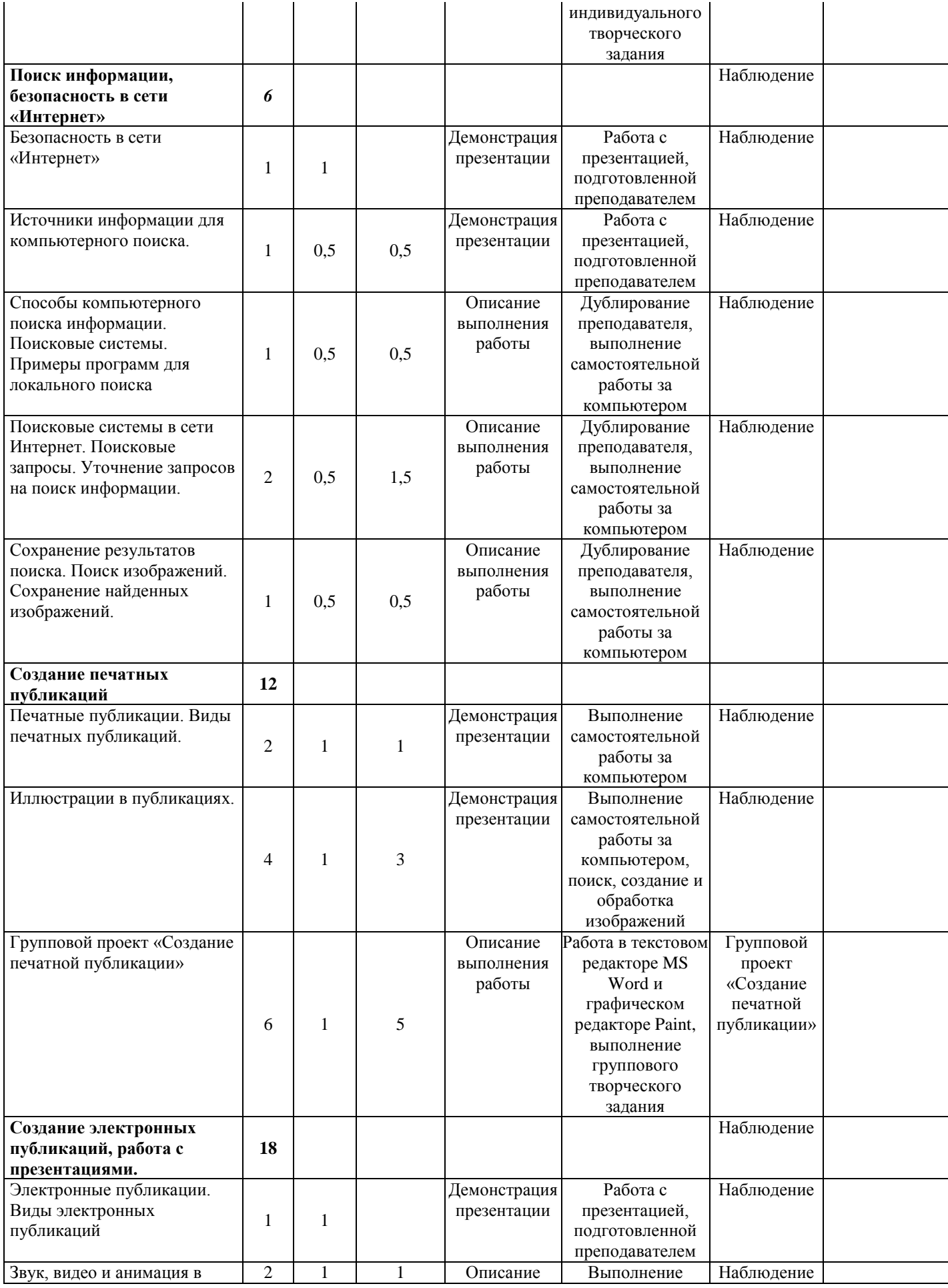

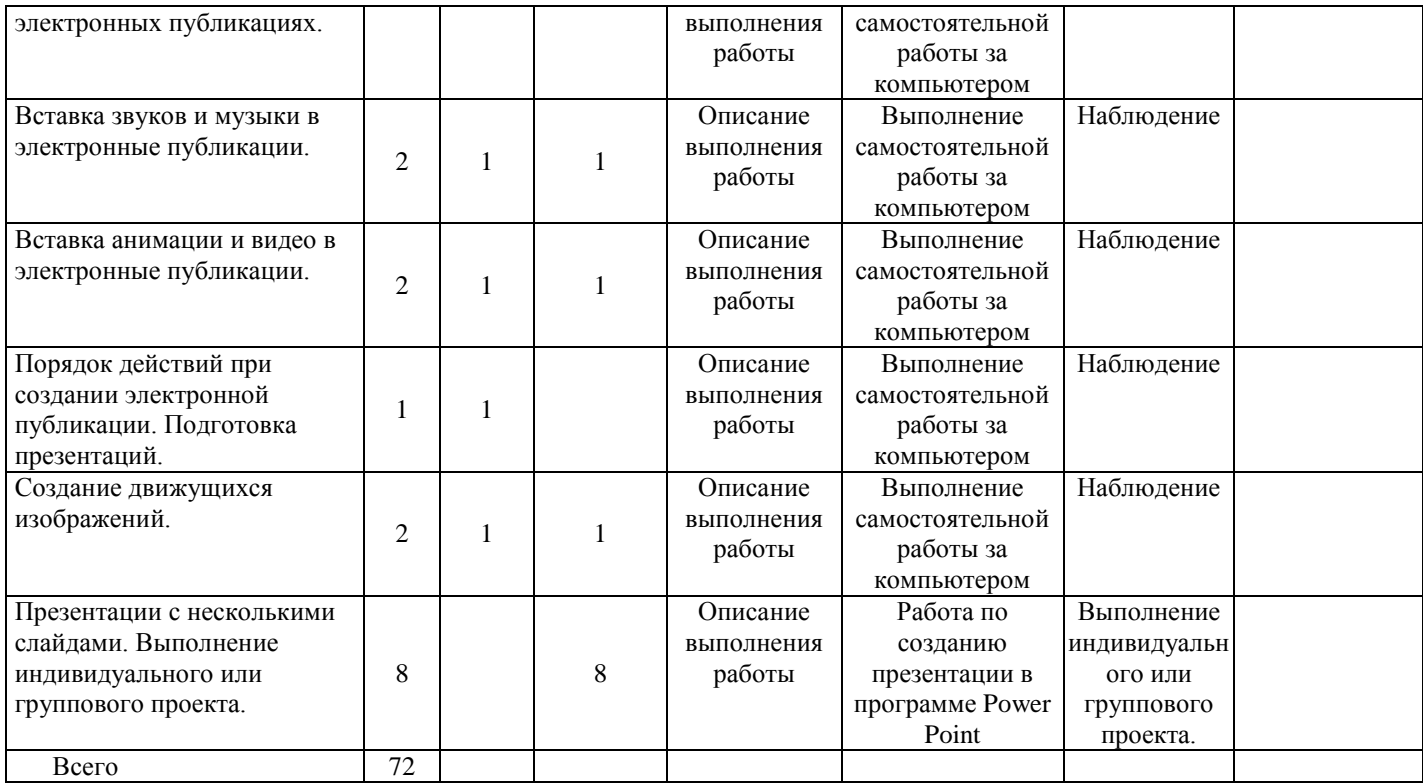